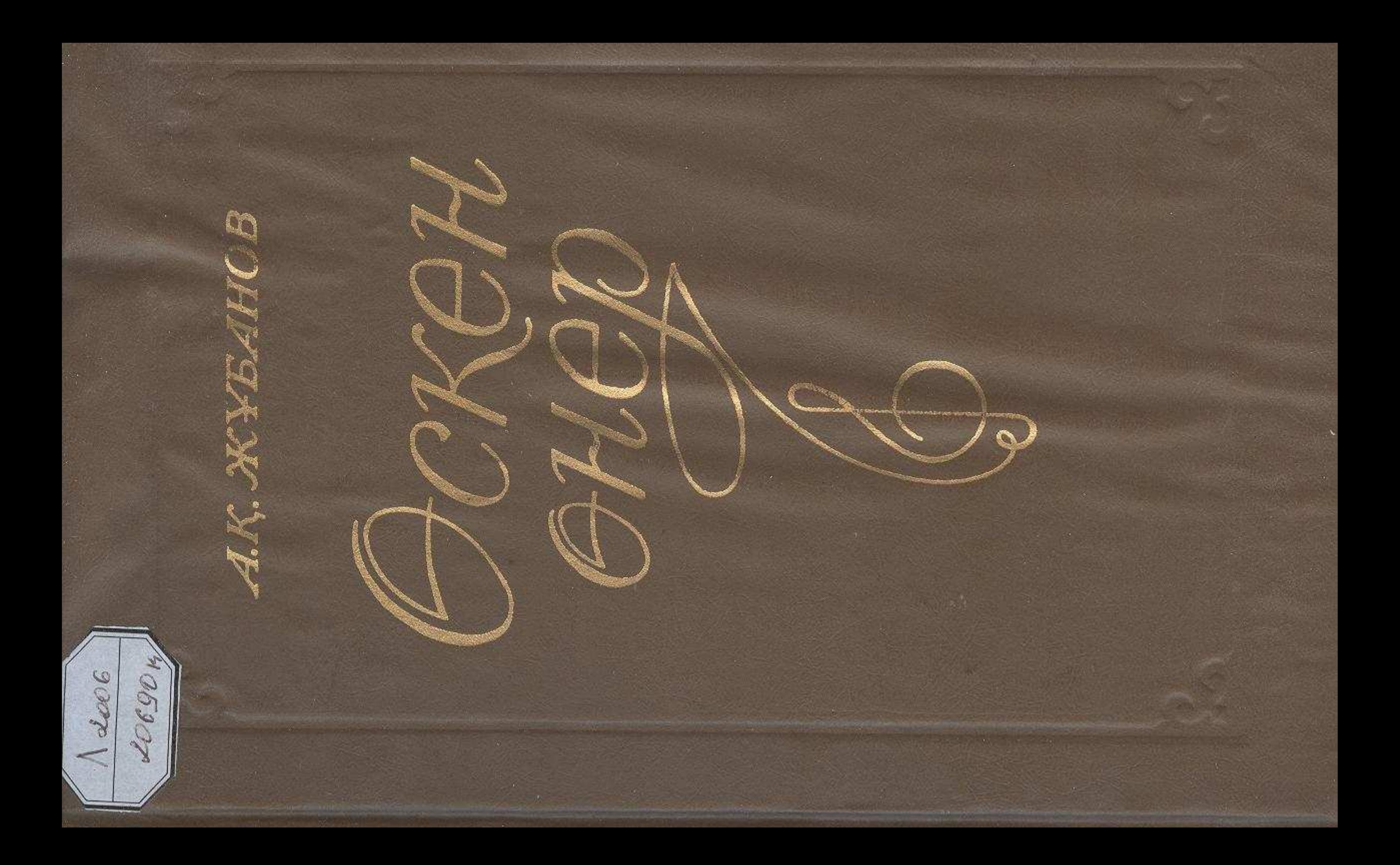

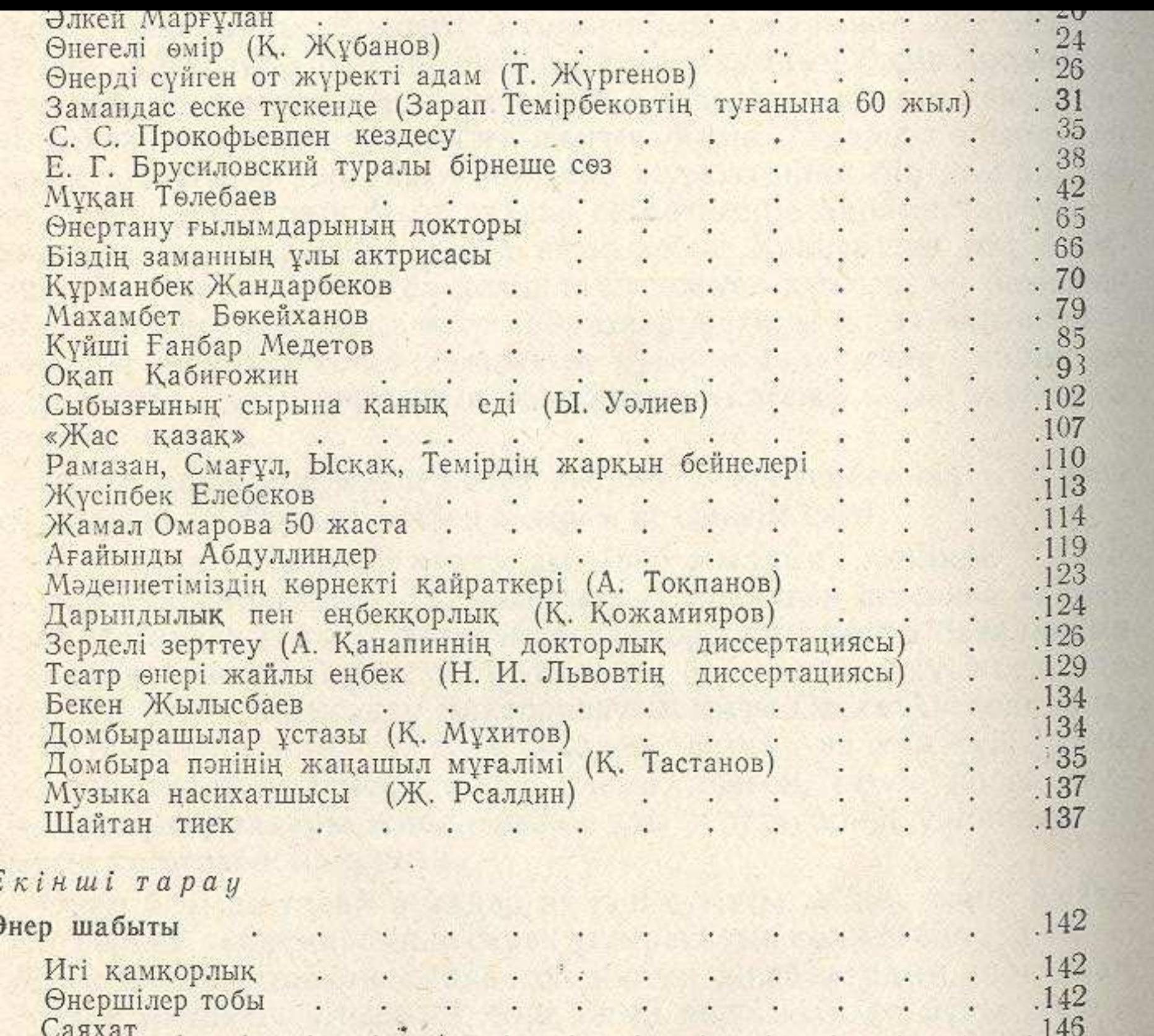

计组组

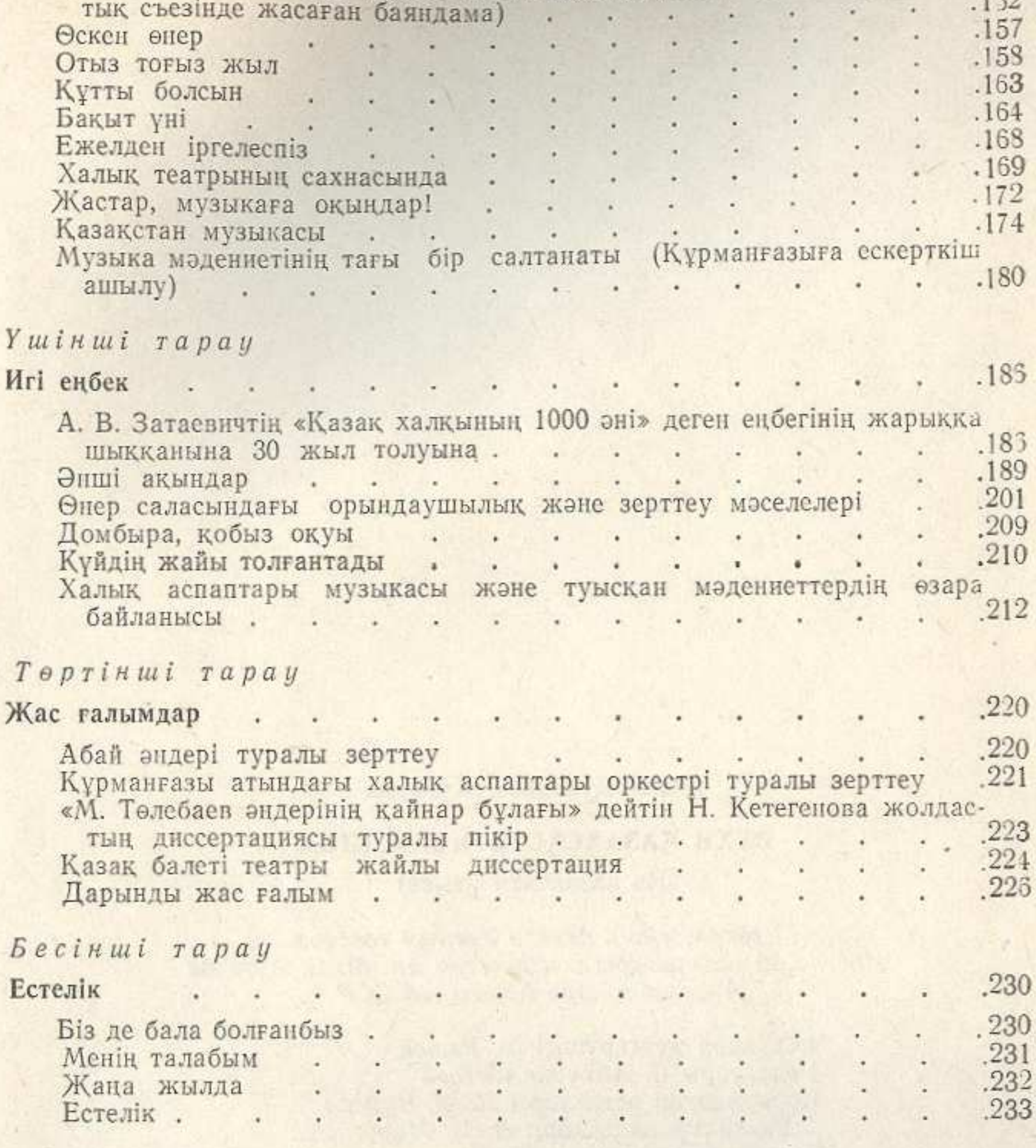

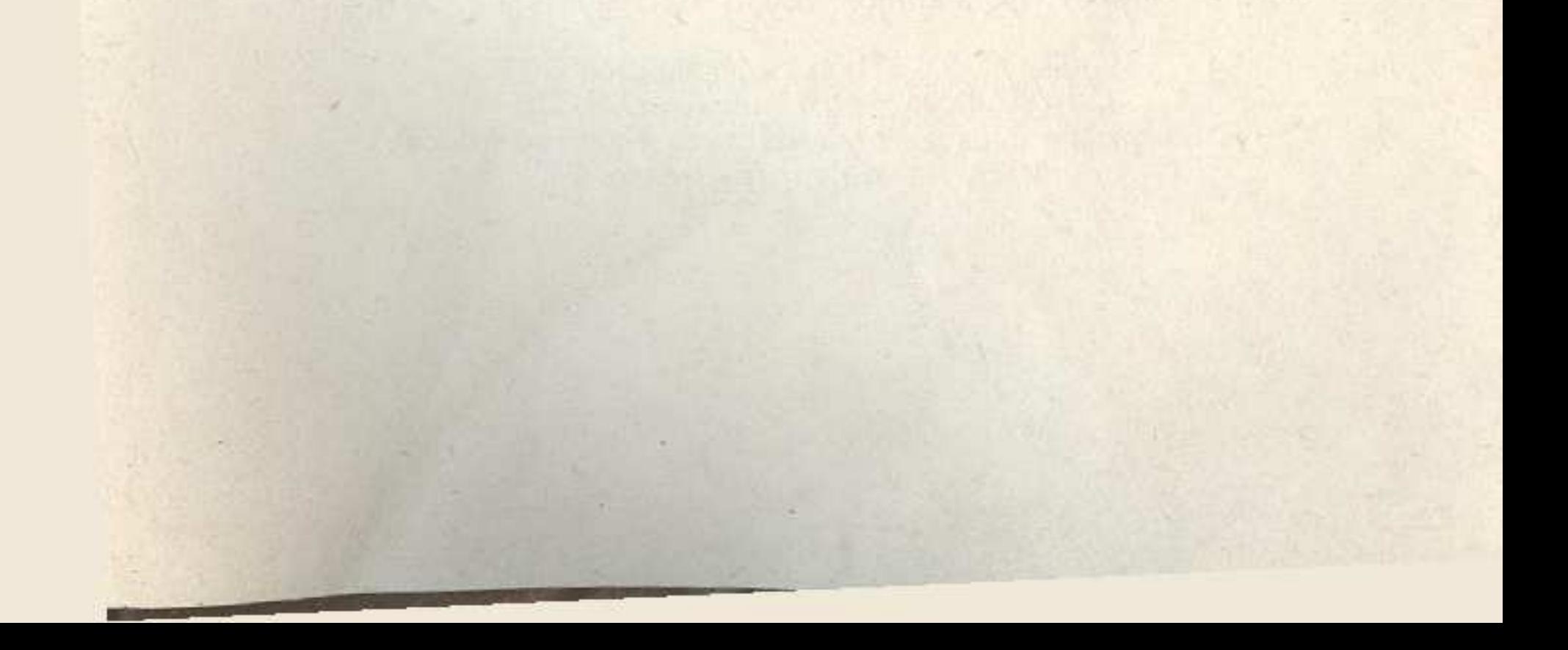